# Komputerowe wspomaganie projektowania z elementami te

### Informacje ogólne

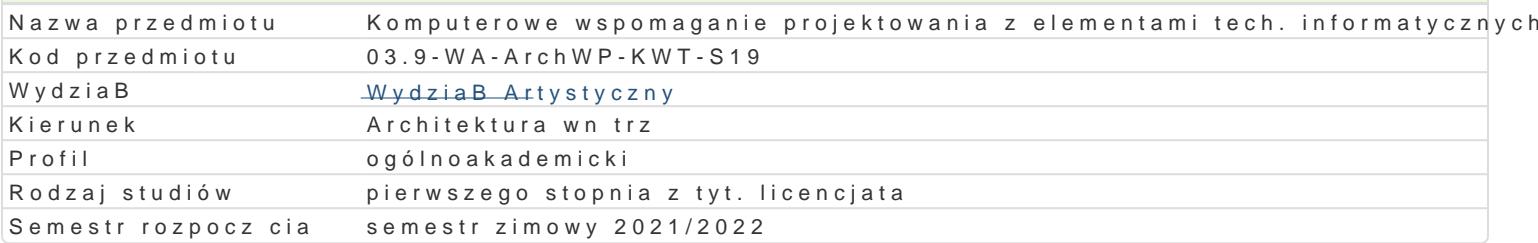

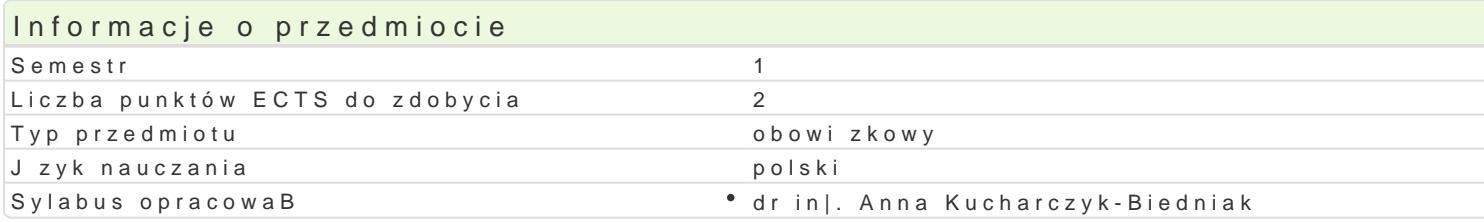

### Formy zaj

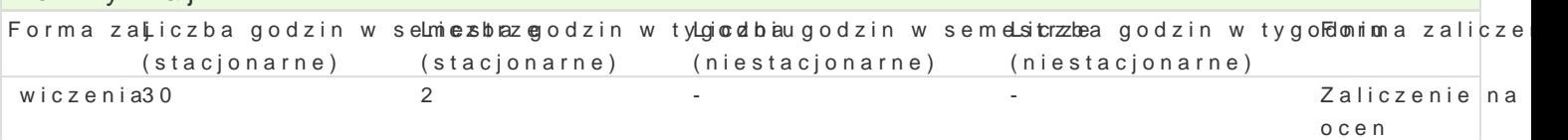

### Cel przedmiotu

Zapoznanie studentów z mo|liwo[ciami projektowania oraz techniki posBugiwania si programami bazu korzystania z technologii informacyjnych do celów projektowych.

#### Wymagania wst pne

Umiej tno[ posBugiwania si sprz tem komputerowym. Ogólna wiedza na temat dziaBania programów

### Zakres tematyczny

ObsBuga oprogramowania sBu|cego do wykonywania rysunków technicznych.

- 1.Wst p do grafiki wektorowej i rastrowej. Pokazanie ró|ni midzy grafik wektorow a grafik ras technologii CAD. Przedstawienie oprogramowania bazujcego na CAD.
- 2.Zapoznanie z interfejsem i wygl dem programu AutoCAD. Pokazanie mechanizmów rysowania. Or u|ytkownika.
- 3.Podstawy rysunku w programie AutoCAD: rysowanie obiektów, modyfikacja obiektów.
- 4.Tworzenie warstw w odniesieniu do linii o parametrach zgodnych z zasadami rysunku techniczne
- 5.Tworzenie, edycja i wstawianie bloków.
- 6.Wymiarowanie i opis rysunków.
- 7.Wstawianie plików innych formatów (jpg, pdf itp.)
- 8.Skalowanie ukBadów, wstawianie i modyfikacja rzutni. Przygotowanie rysunku do wydruku.
- 9.Eksport rysunków do innych programów.

#### Metody ksztaBcenia

Pokaz i demonstracja podstawowych funkcji programu AutoCAD. Praca indywidualna i wykonywanie w pracy na zadany temat, sprawdzenie post pów i poprawno[ci zadania, dyskusja, wskazanie bB dów or

Zajcia praktyczne przy u|yciu programu AutoCAD. Metoda laboratoryjna.

### Efekty uczenia si i metody weryfikacji osigania efektów uczenia si Opis efektu Symbole efektów Metody weryfikacji Forma zaj

umie [wiadomie posBugiwa si narz dziami warsziaktu Uporojektowkeogo kiwium artystycznego w wybranych obszarach dziaBalno[ci projektow@joibplastycznejocena aktywno[ci na zajciach wiczenia

ma podstawow wiedz dotycz c realizacji prac piok<u>ie k</u>utowych i aktyswnycznych akcie zaj \* wiczenia zwi zanych z kierunkiem architektura wn trz i wybran specja ™nd[y͡sikusja

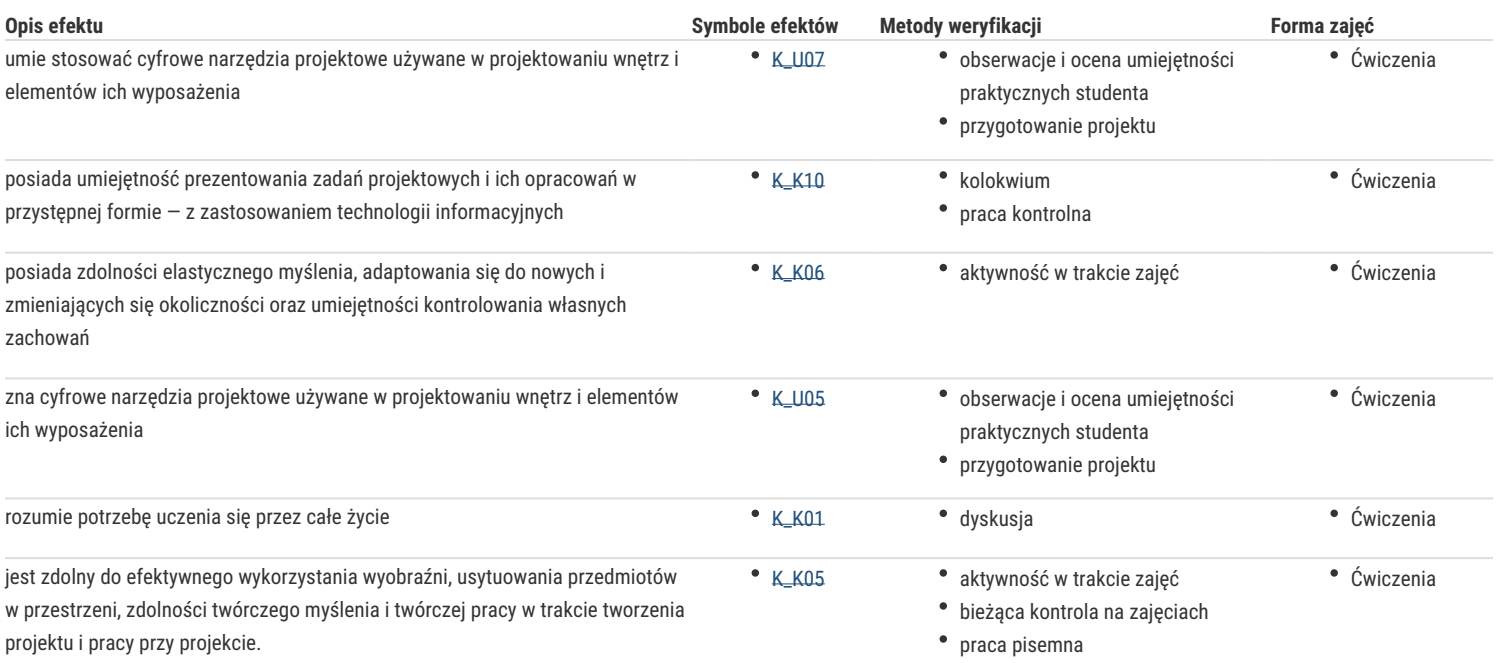

## Warunki zaliczenia

- 1. Obecność na zajęciach.
- 2. Wykazanie się umiejętnościami korzystania z programu i realizacja zadawanych zadań.
- 3. Oddanie w formie elektronicznej lub papierowej zadań.

### Literatura podstawowa

1. Andrzej Pikoń, AutoCad 2018 PL. Pierwsze kroki, Wydawnictwo Helion. 2018.

### Literatura uzupełniająca

www.autodesk.pl

### Uwagi

Zmodyfikowane przez dr inż. Anna Kucharczyk-Biedniak (ostatnia modyfikacja: 23-03-2021 19:45)

Wygenerowano automatycznie z systemu SylabUZ